## **RT System Editor - #462**

## **RTC**

2009/03/05 14:13 - ta

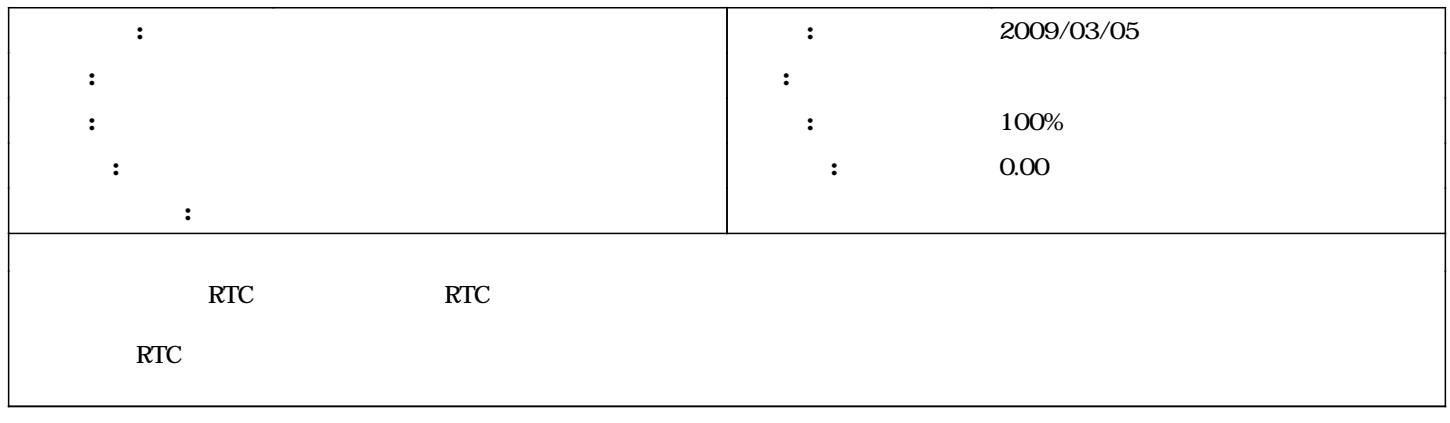

## **#1 - 2009/11/06 15:32 - n-ando**

*- ステータス を 解決 から 終了 に変更*